6

## Working With Subqueries

[The Subquery In a SELECT Statement](https://books.byui.edu/learning_mysql/the_subquery_in_a_se)

[The Subquery in an UPDATE statement](https://books.byui.edu/learning_mysql/the_subquery_in_an_u)

[Create a Duplicate Table From An Existing Table](https://books.byui.edu/learning_mysql/create_a_duplicate_t)

[The Subquery In a Delete Statement](https://books.byui.edu/learning_mysql/the_subquery_in_a_de)

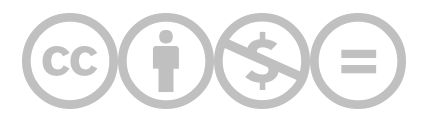

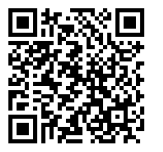

This content is provided to you freely by BYU-I Books.

Access it online or download it at [https://books.byui.edu/learning\\_mysql/working\\_with\\_subquer.](https://books.byui.edu/learning_mysql/working_with_subquer)